#### <<Photoshop CS4 >>>

书名:<<Photoshop CS4基础应用与指导>>

- 13 ISBN 9787122055941
- 10 ISBN 7122055949

出版时间:2009-7

页数:171

PDF

http://www.tushu007.com

## <<Photoshop CS4 >>

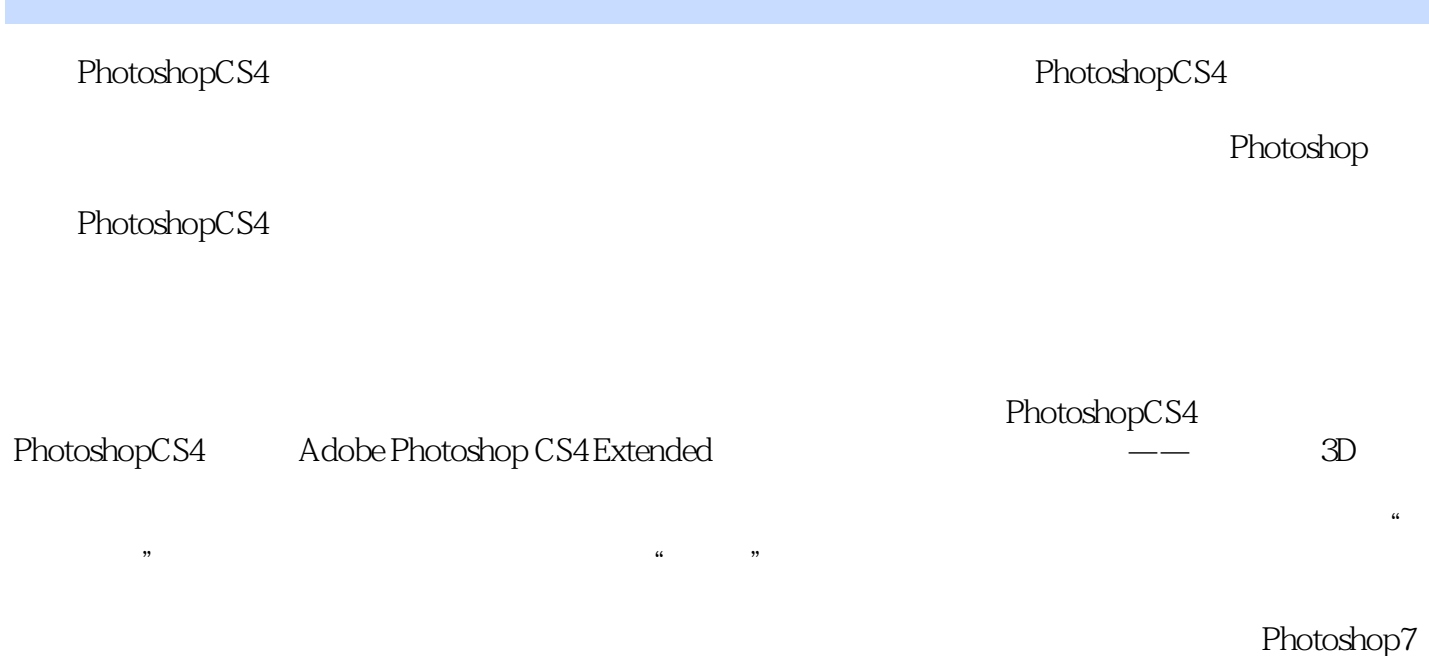

 $\overline{0}$ 

#### <<Photoshop CS4 >>

Photoshop we were considered as a set of the photoshop  $\alpha$  . Photoshop  $R$ , and the contract of the contract of the contract of the contract of the contract of the contract of the contract of the contract of the contract of the contract of the contract of the contract of the contract of the

# <<Photoshop CS4 >>>

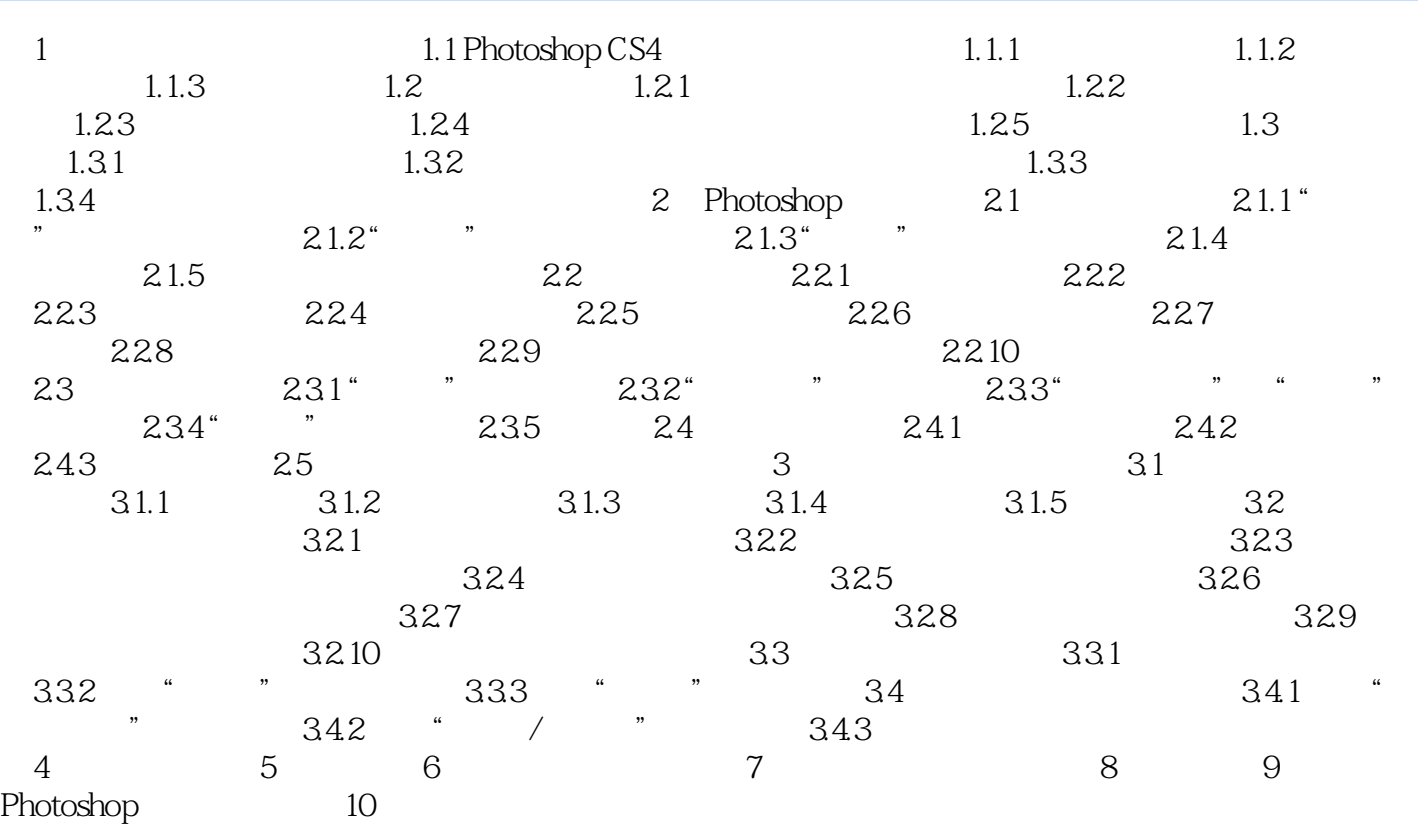

# <<Photoshop CS4 >>>

·画布旋转。

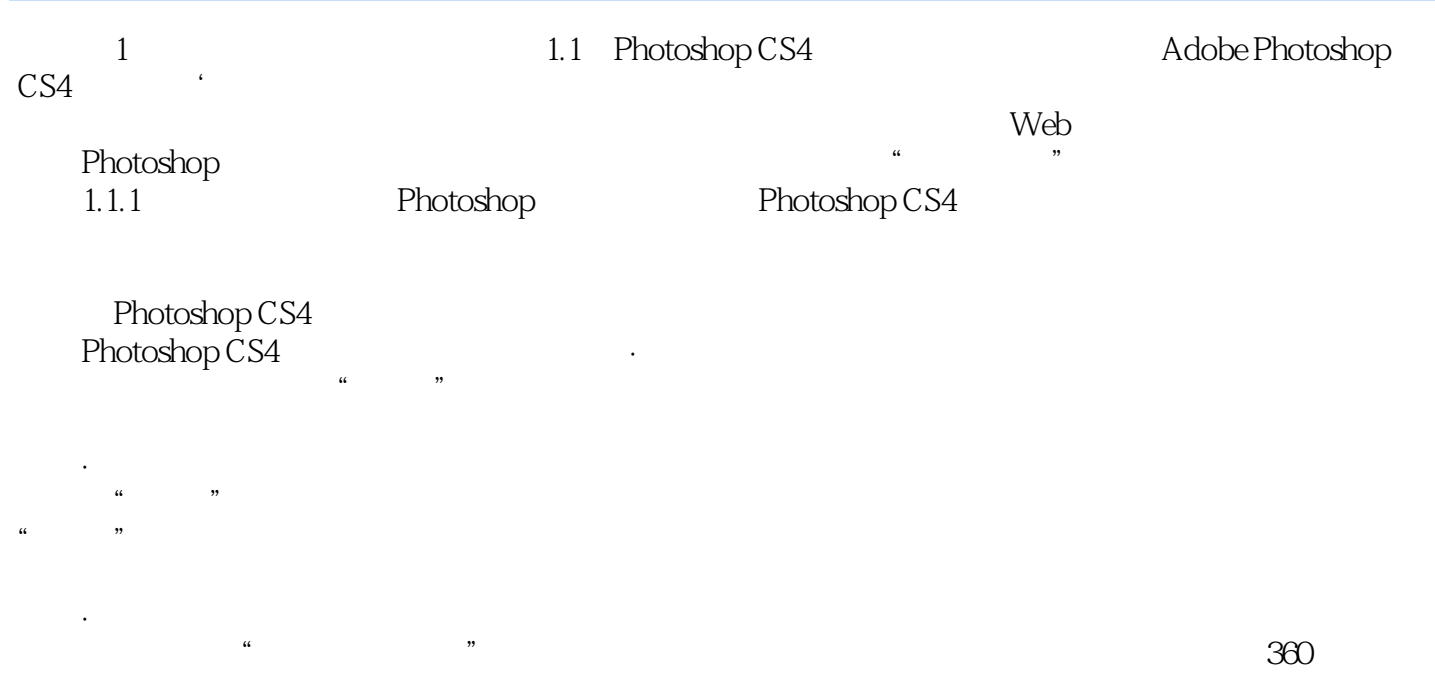

 $\mu$ 

*Page 5*

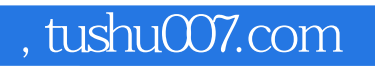

## <<Photoshop CS4 >>>

本站所提供下载的PDF图书仅提供预览和简介,请支持正版图书。

更多资源请访问:http://www.tushu007.com